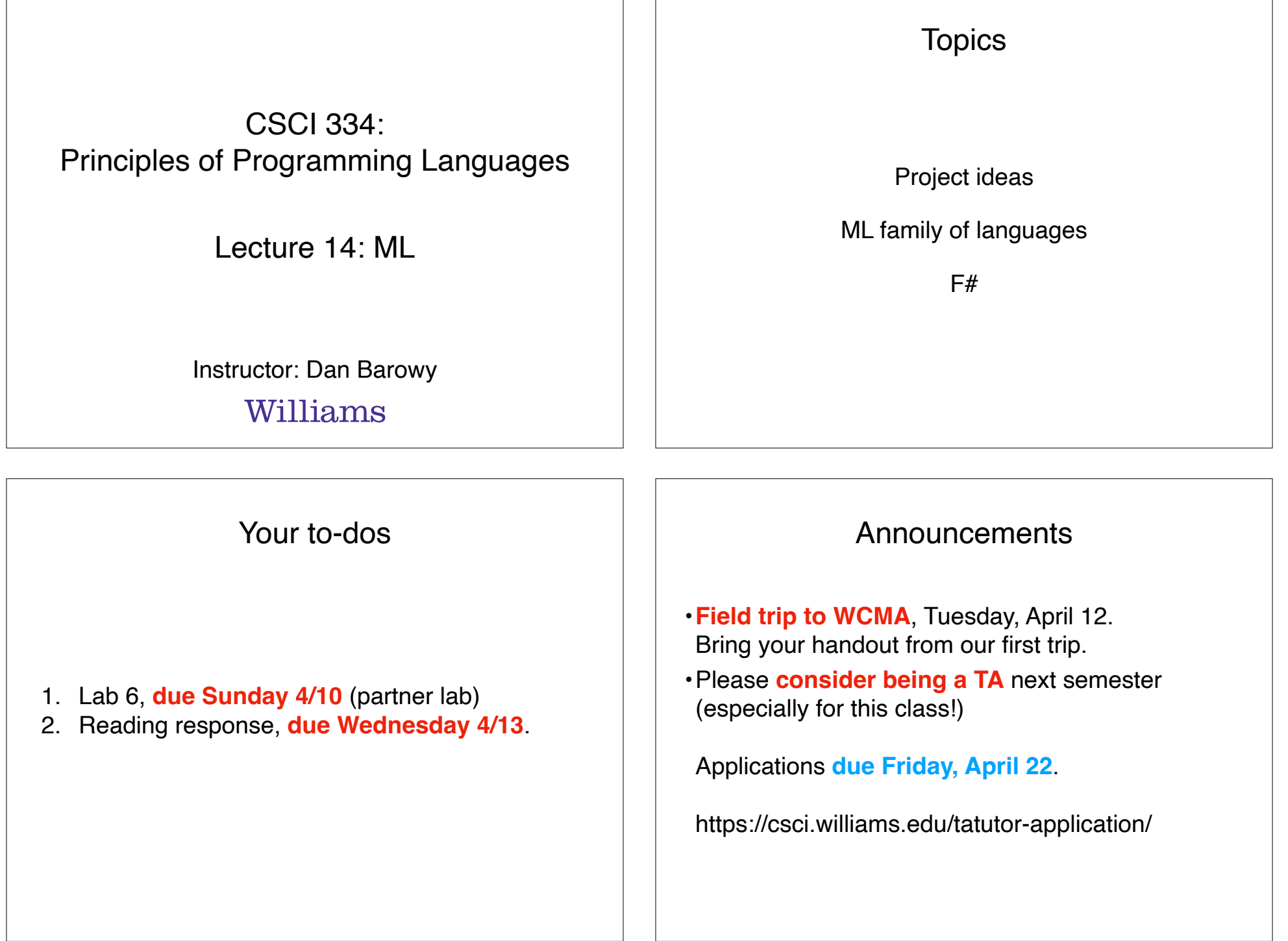

## Announcements

## **Colloquium** on Friday.

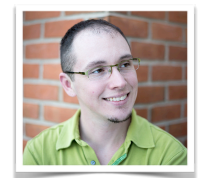

**Friday, April 8 @ 2:35pm Wege Hall – TCL 123**

**Perception and Context in Data Visualization**

### **Jordan Crouser, Smith College**

Visual analytics is the science of combining interactive visual interfaces and information visualization techniques with automatic algorithms to support analytical reasoning through human-computer interaction. People use visual analytics tools and techniques to synthesize information and derive insight from massive, dynamic, ambiguous, and often conflicting data… and we exploit all kinds of perceptual tricks to do it! In this talk, we'll explore concepts in decision-making, human perception, and color theory as they apply to data-driven communication. Whether you're an aspiring data scientist or you're just curious about the mechanics of how data visualization works under the hood, stop by and take your pre-attentive processing for a spin.

## Inspiration for Projects

## Project to be discussed at WCMA  $\vert$  | Scientific Calculator

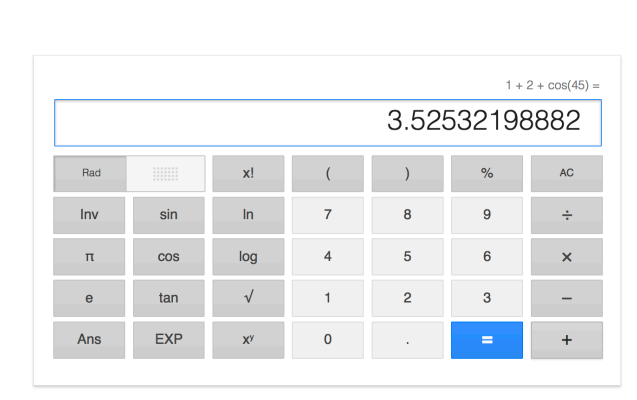

https://www.google.com/search?q=google+calculator

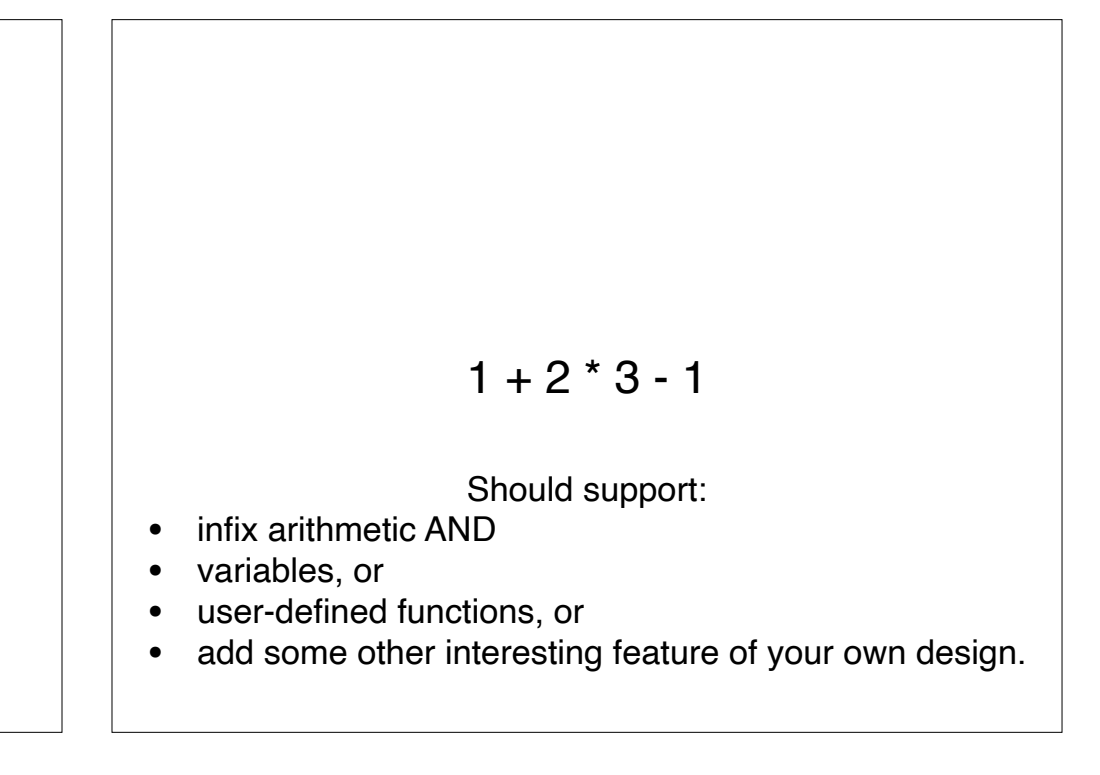

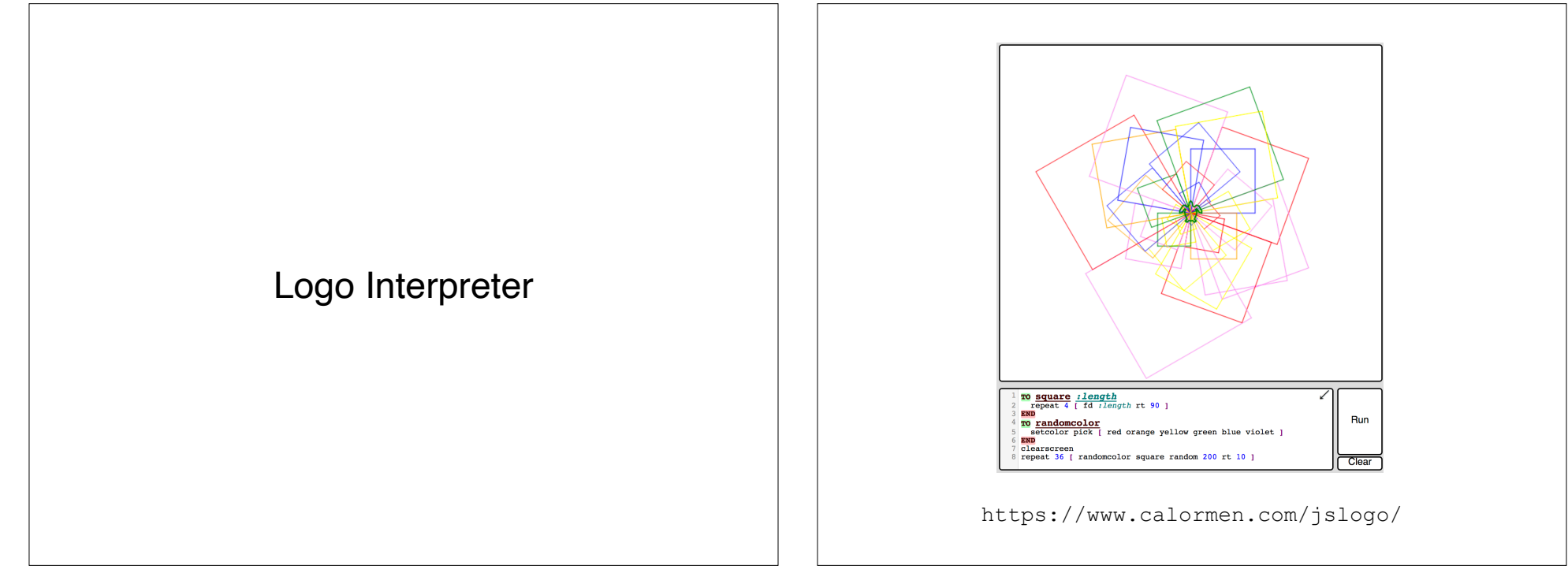

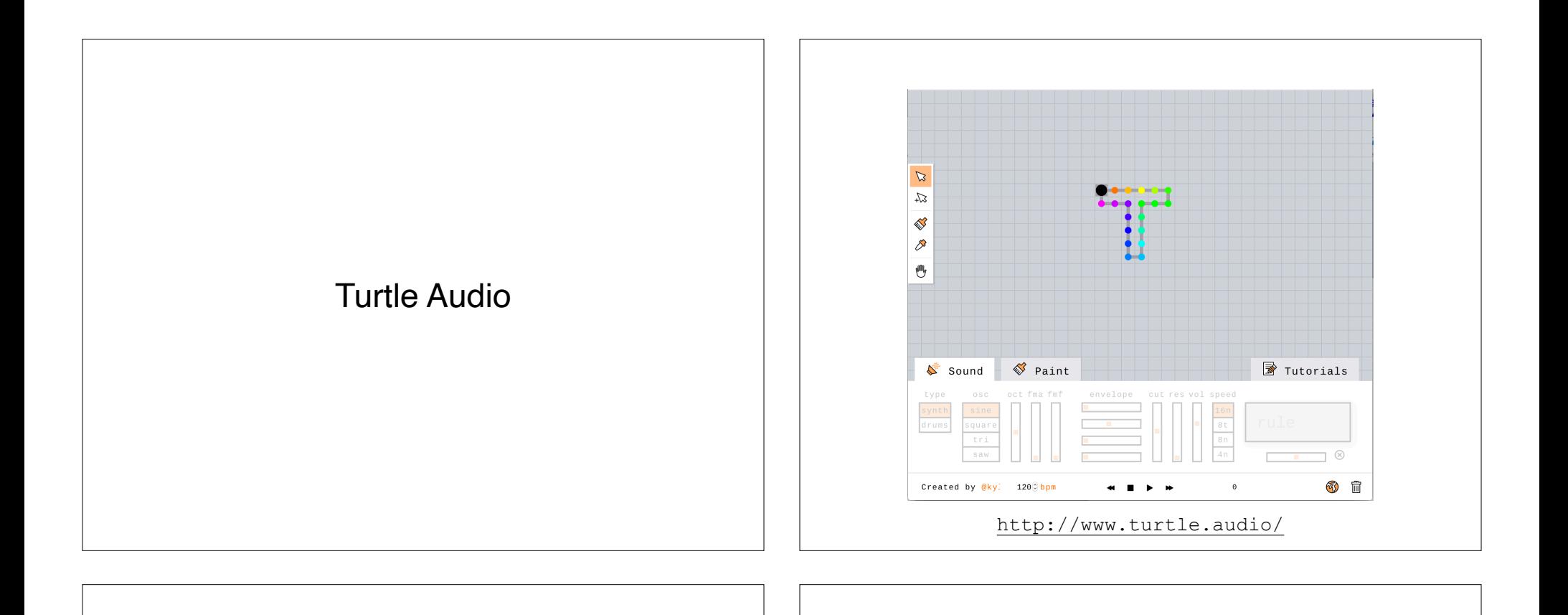

## **(but is slow in Java, Perl, PHP, Python, Ruby, ...)**

**Regular Expression Matching Can Be Simple And Fast** 

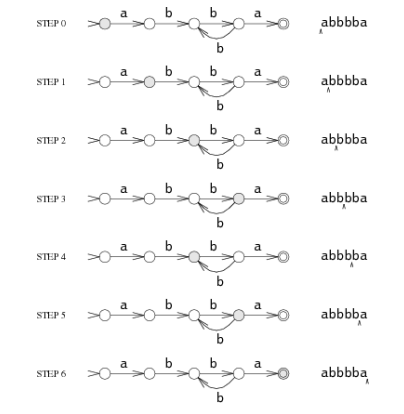

https://swtch.com/~rsc/regexp/regexp1.html

## Regular Expressions

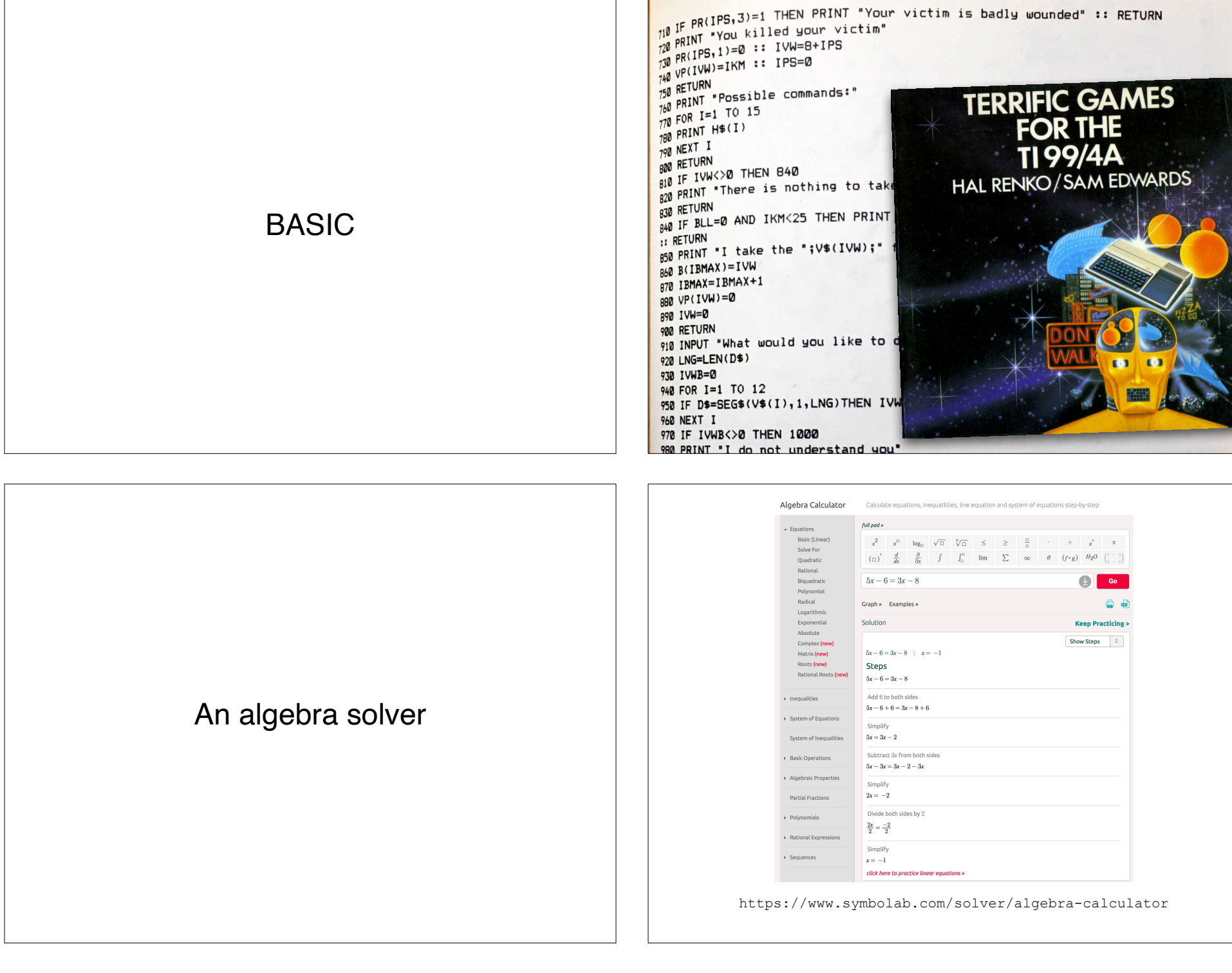

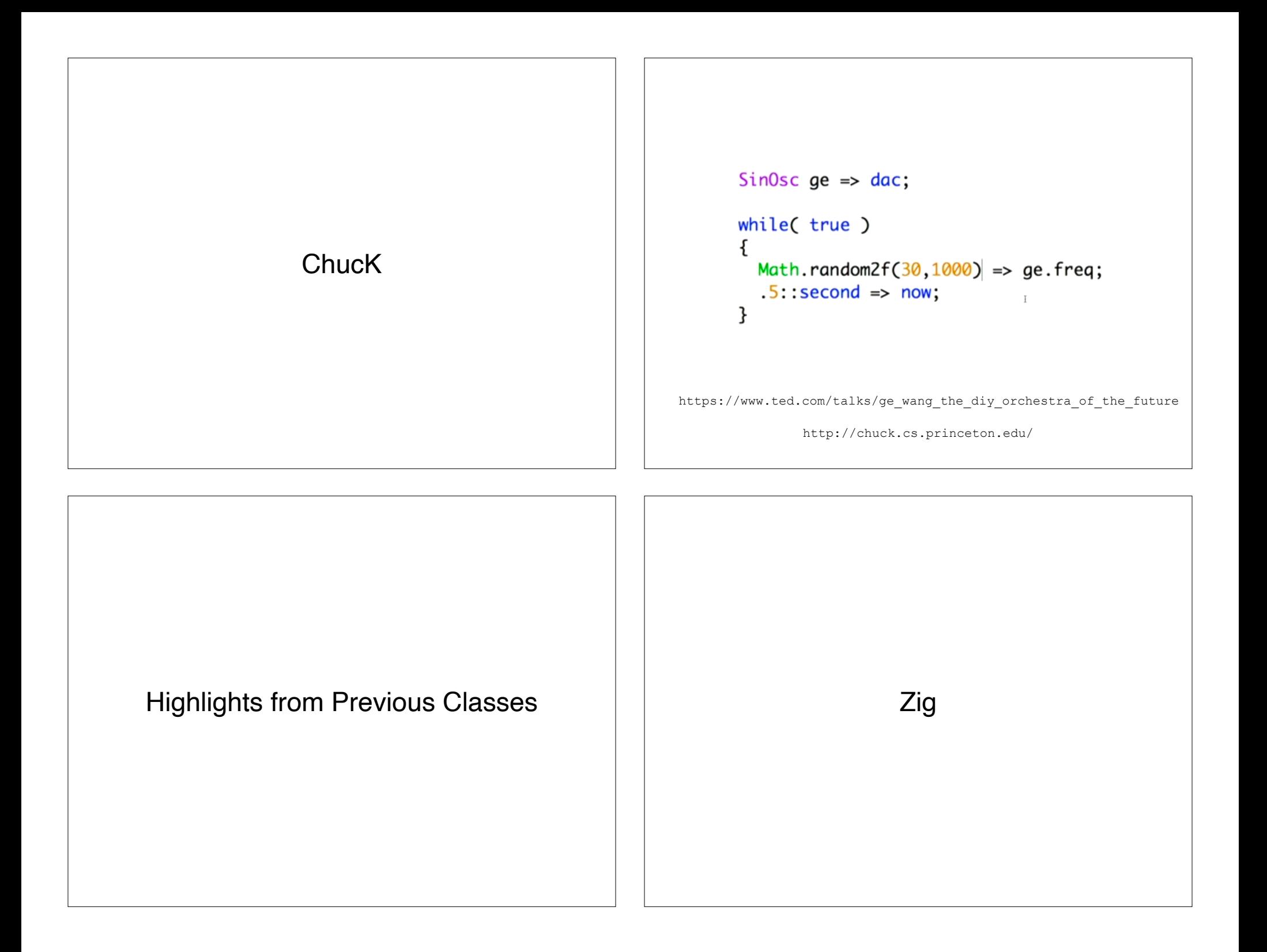

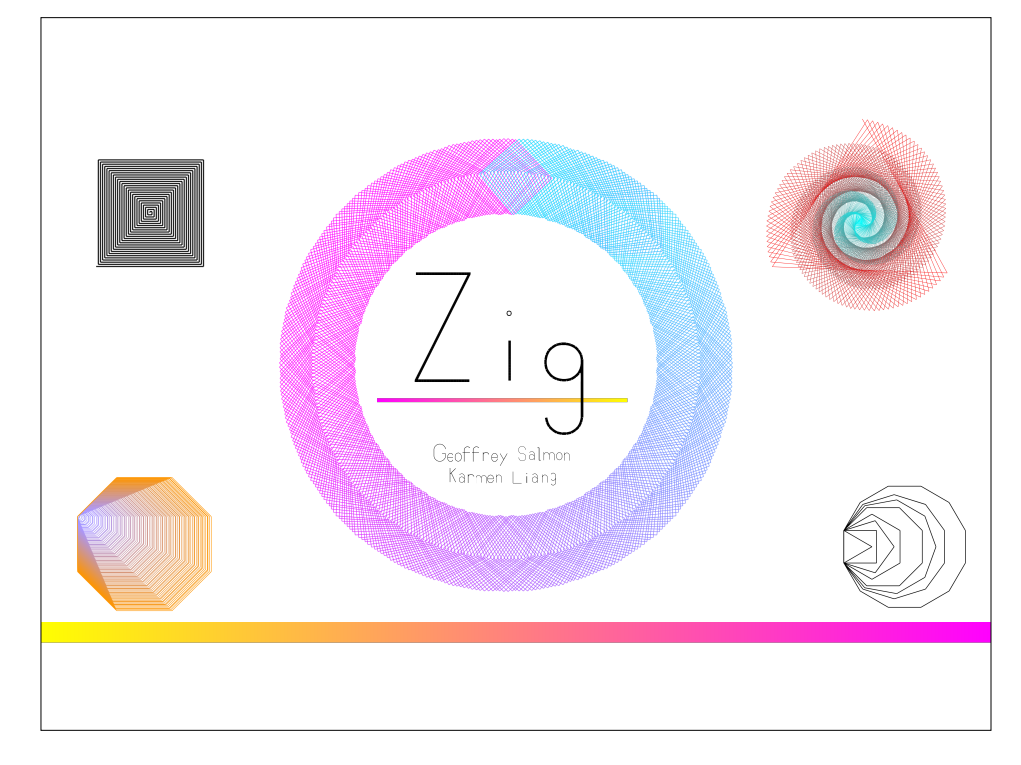

## **Vector graphics made easy**

Goal: A readable and transparent interface (also fun)

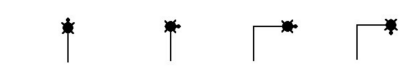

ahead 50; clockwise 90; ahead 50; clockwise 90;

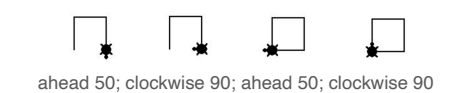

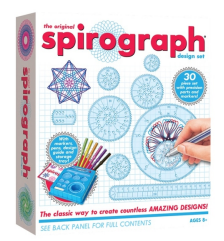

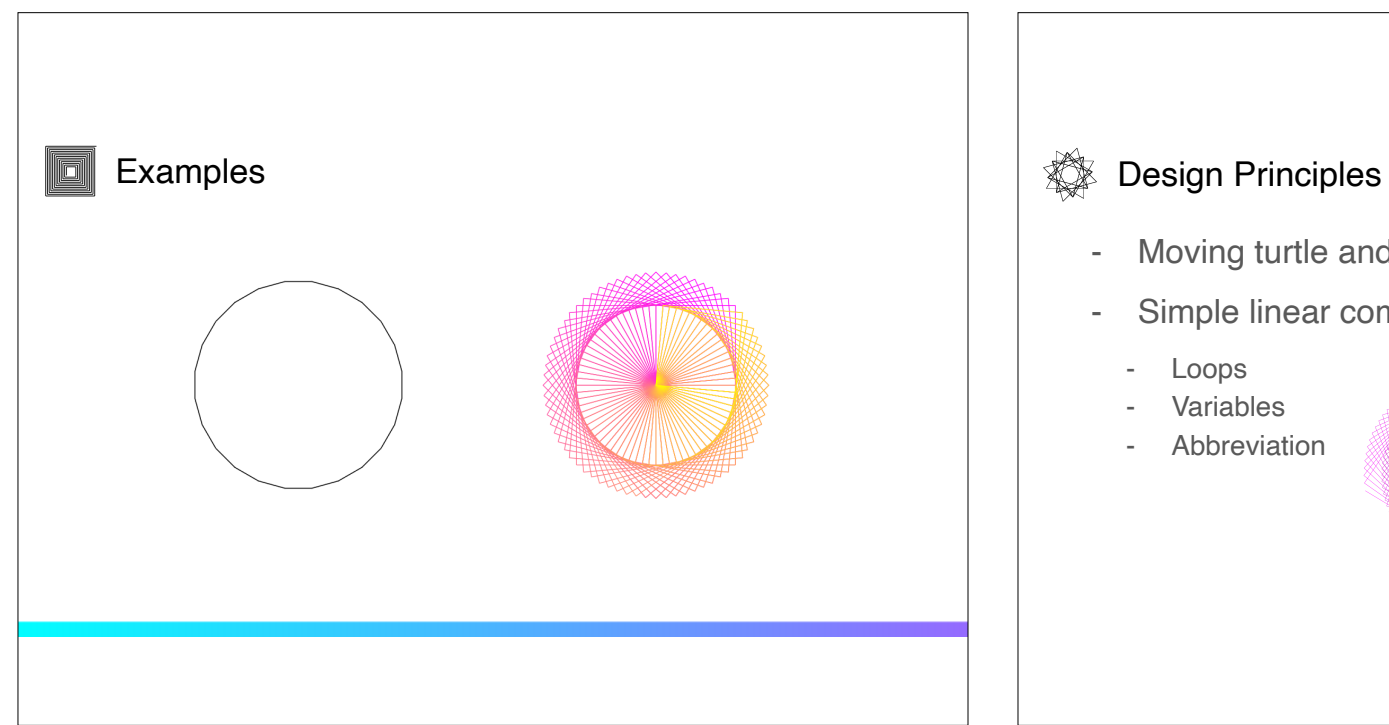

- Moving turtle and pen
- Simple linear commands
	- Loops
	- **Variables**
	- **Abbreviation**

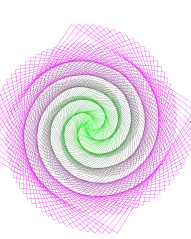

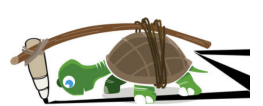

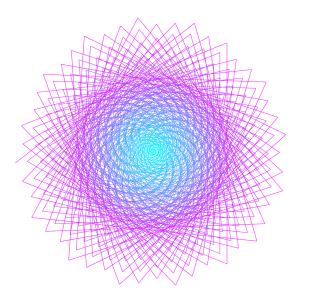

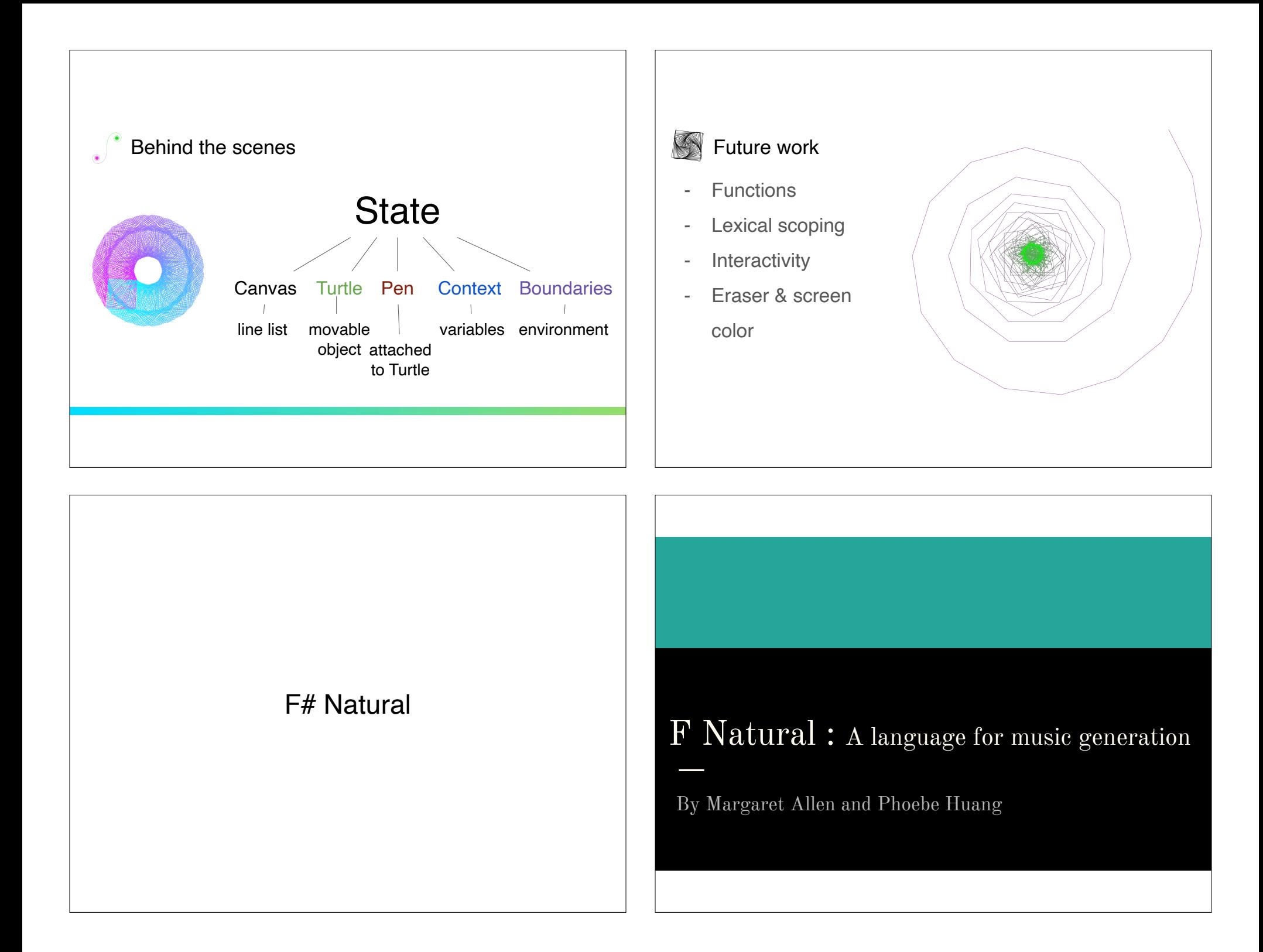

## Program Example

harmony h1 = {0, 4} -> h2 | END harmony h2 =  $\{2, 5\}$  -> h1 HarmonySet  $HS = \{h1, h2\}$ rhythm  $r1 = (2,2)$ rhythm  $r2 = (4, 4, 2)$ rhythm  $r3 = (4, 8, 8, 4, 4)$ RhythmSet RS1 =  $\{r1, r2\}$ RhythmSet RS2 =  $\{r2, r3\}$ Phrase  $p1 = \{C, HS, RS1\}$ Phrase  $p2 = \{G, HS, RS2\}$  $Composition = (p1, p2, p1)$ 

## Musical Grammar

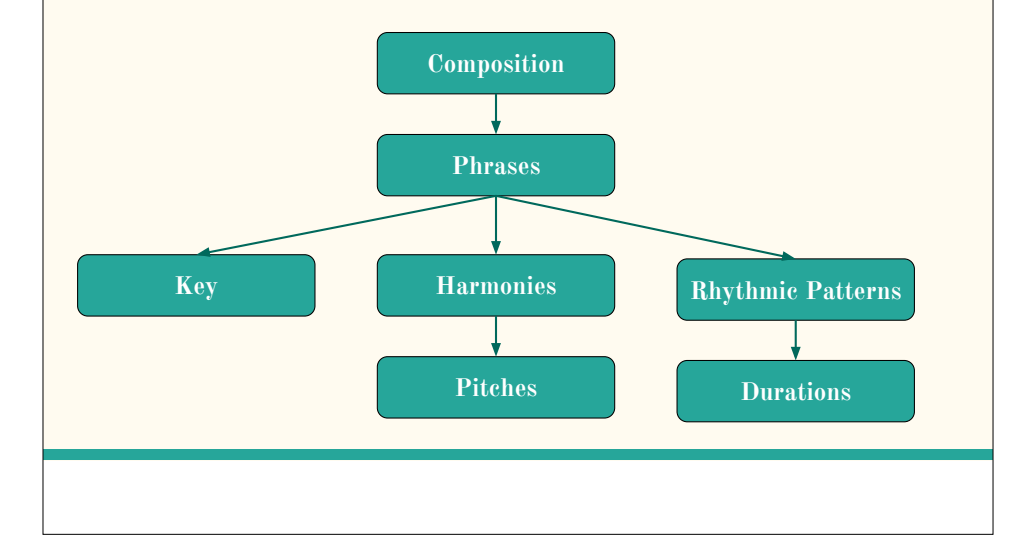

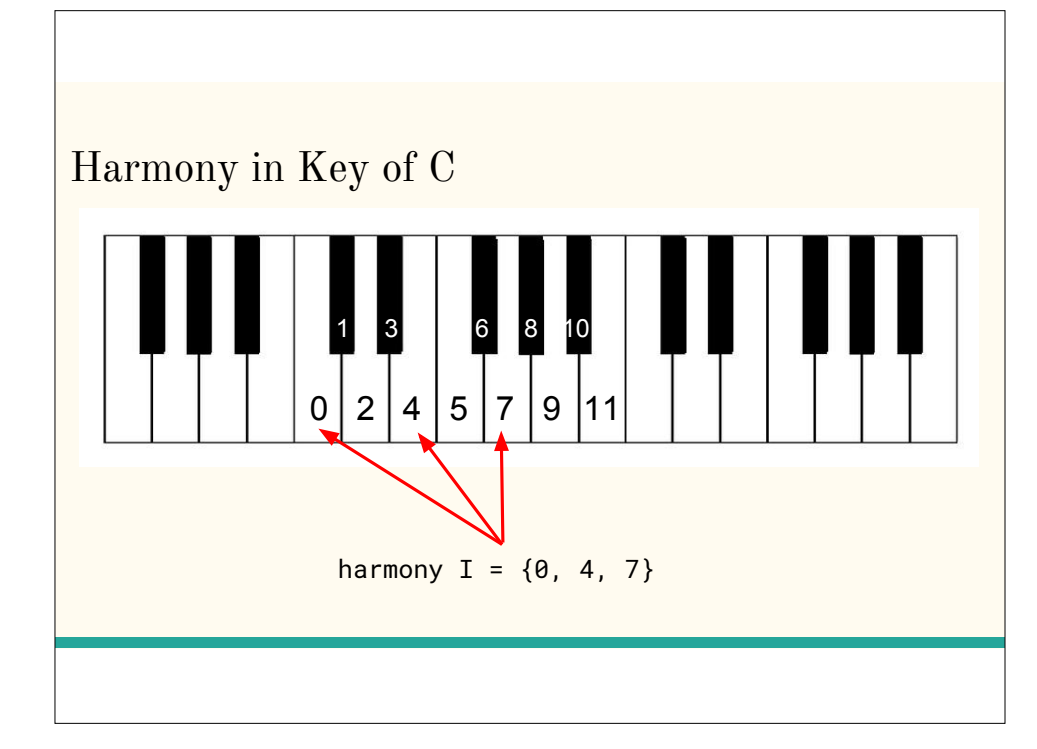

## Harmonic Rules

$$
\begin{aligned}\n\lim_{\text{Minor}} & \quad \underbrace{\text{iii} \rightarrow \text{vi} \rightarrow \left[\text{iv} \right] \rightarrow \left[\text{viv} \right]}_{\text{YII} \rightarrow \text{III} \rightarrow \text{IV}} \rightarrow \text{I} \rightarrow \text{I}\n\end{aligned}
$$

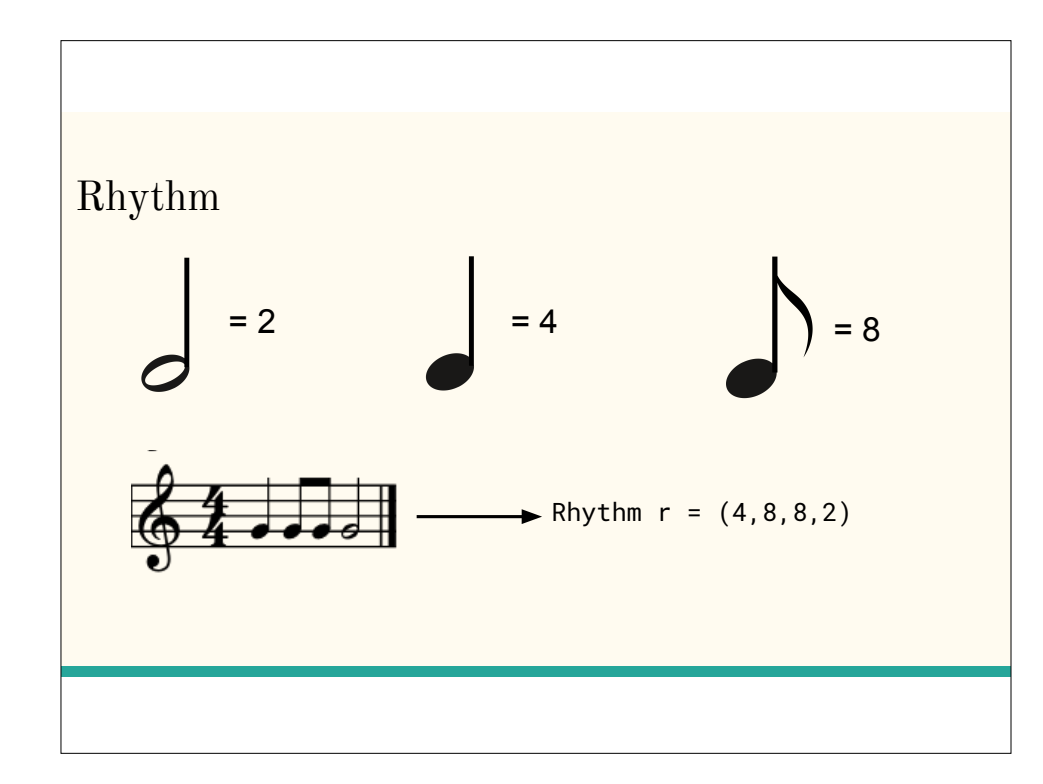

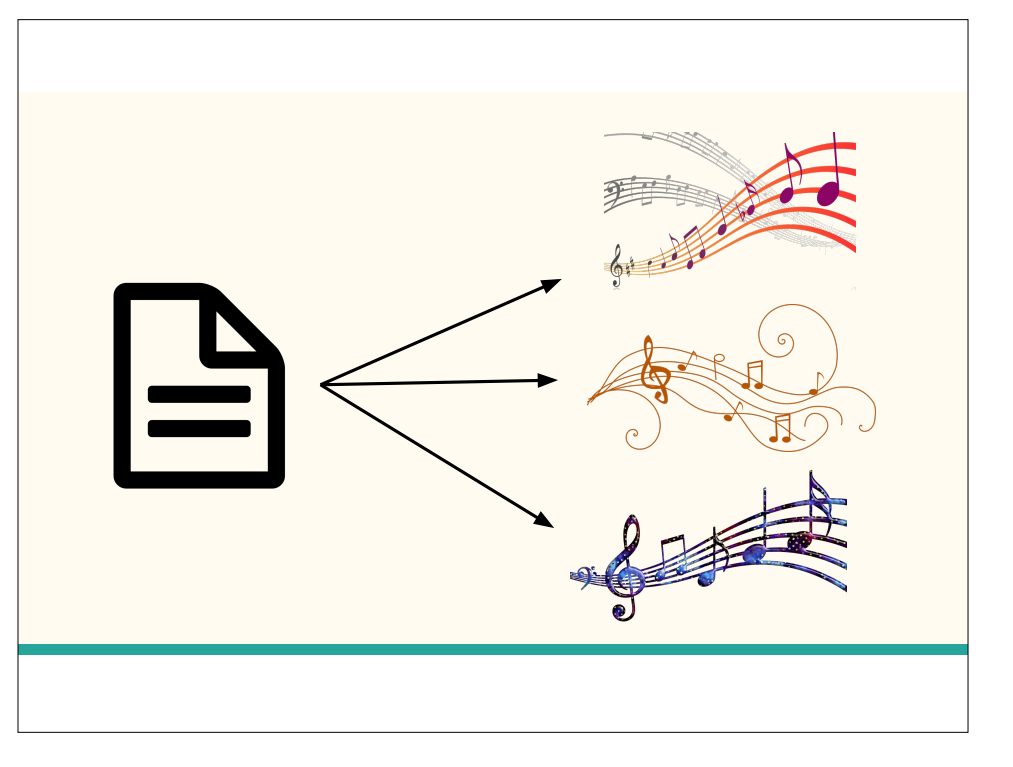

# DIGIWEAVE FRIENDSHIP BRACELETS 2.0 **Catherine Yeh and Angela Wang https://catherinesyeh.github.io/digidemo/**

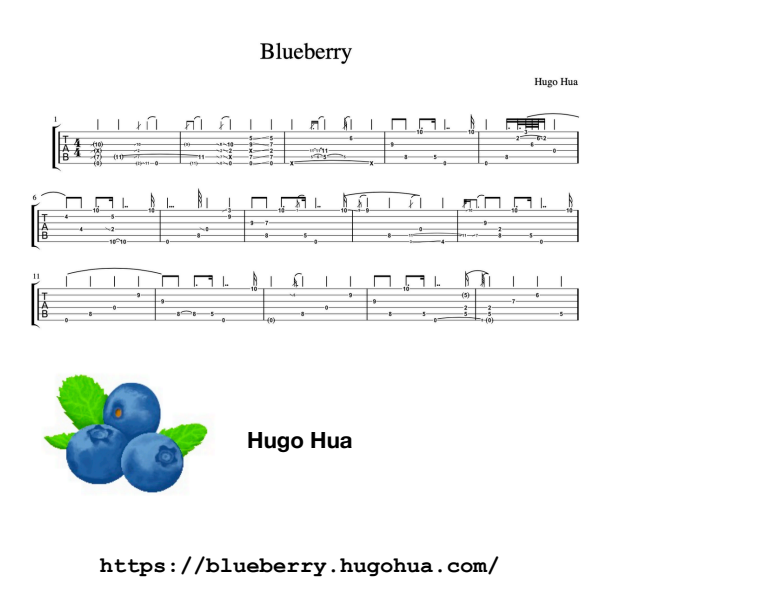

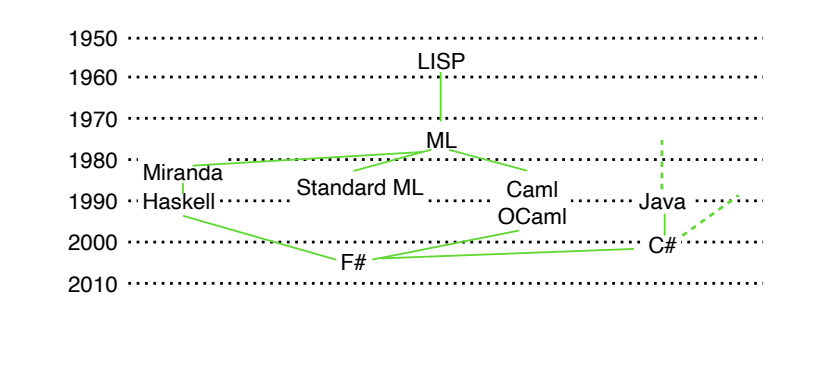

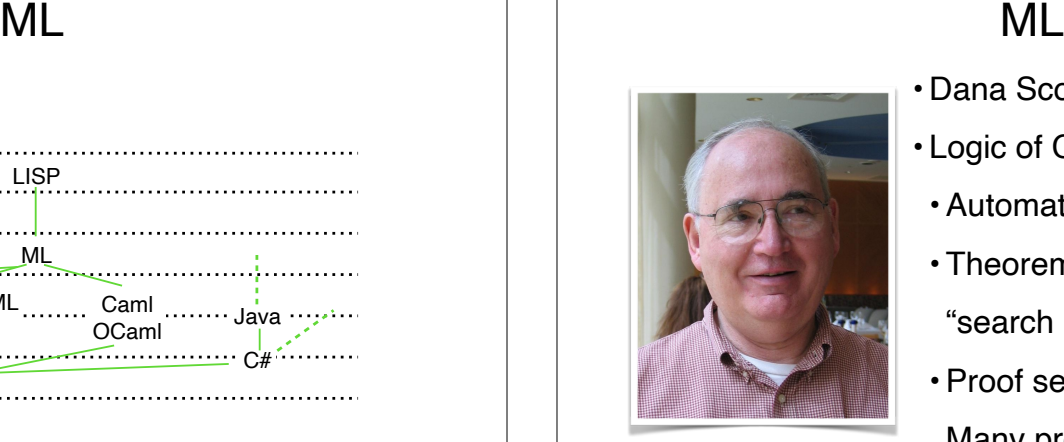

• Dana Scott

- Logic of Computable Functions (LCF)
- •Automated proofs!
- Theorem proving is essentially a "search problem".
- •Proof search is "hard." Many problems are NP-Complete.
- •But works "in practice" with the right "tactics"

## ML

- Robin Milner
- How to program tactics?
- •A "meta-language" is needed
- ML is born (1973)

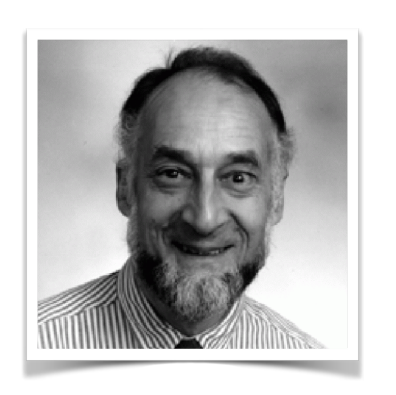

## F#

- Don Syme
- ML is "more fun" than Java or C#.
- Can we use ML instead?
- $\cdot$  F# is born (2010).

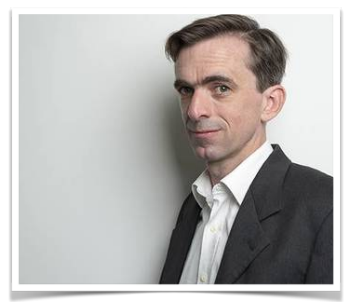

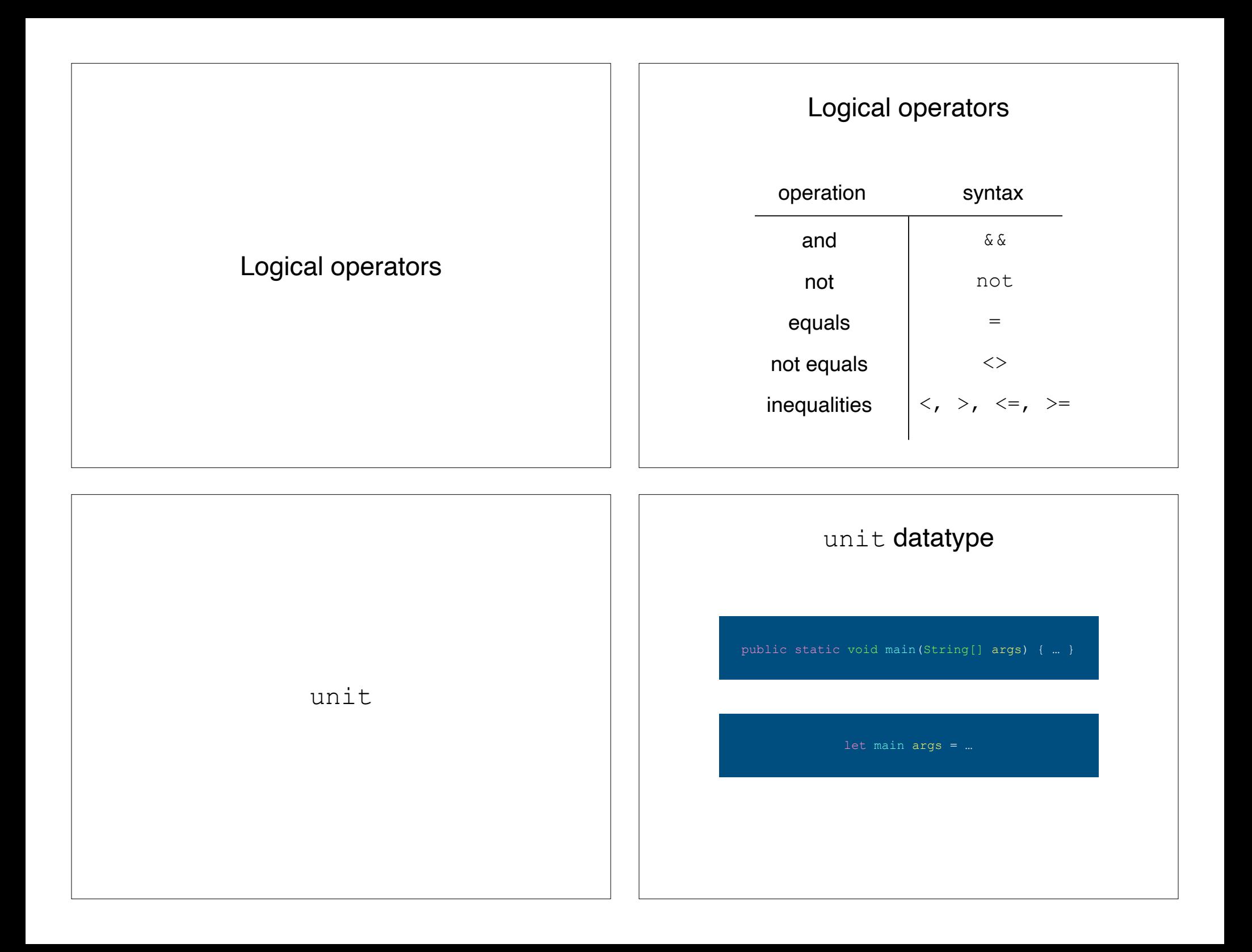

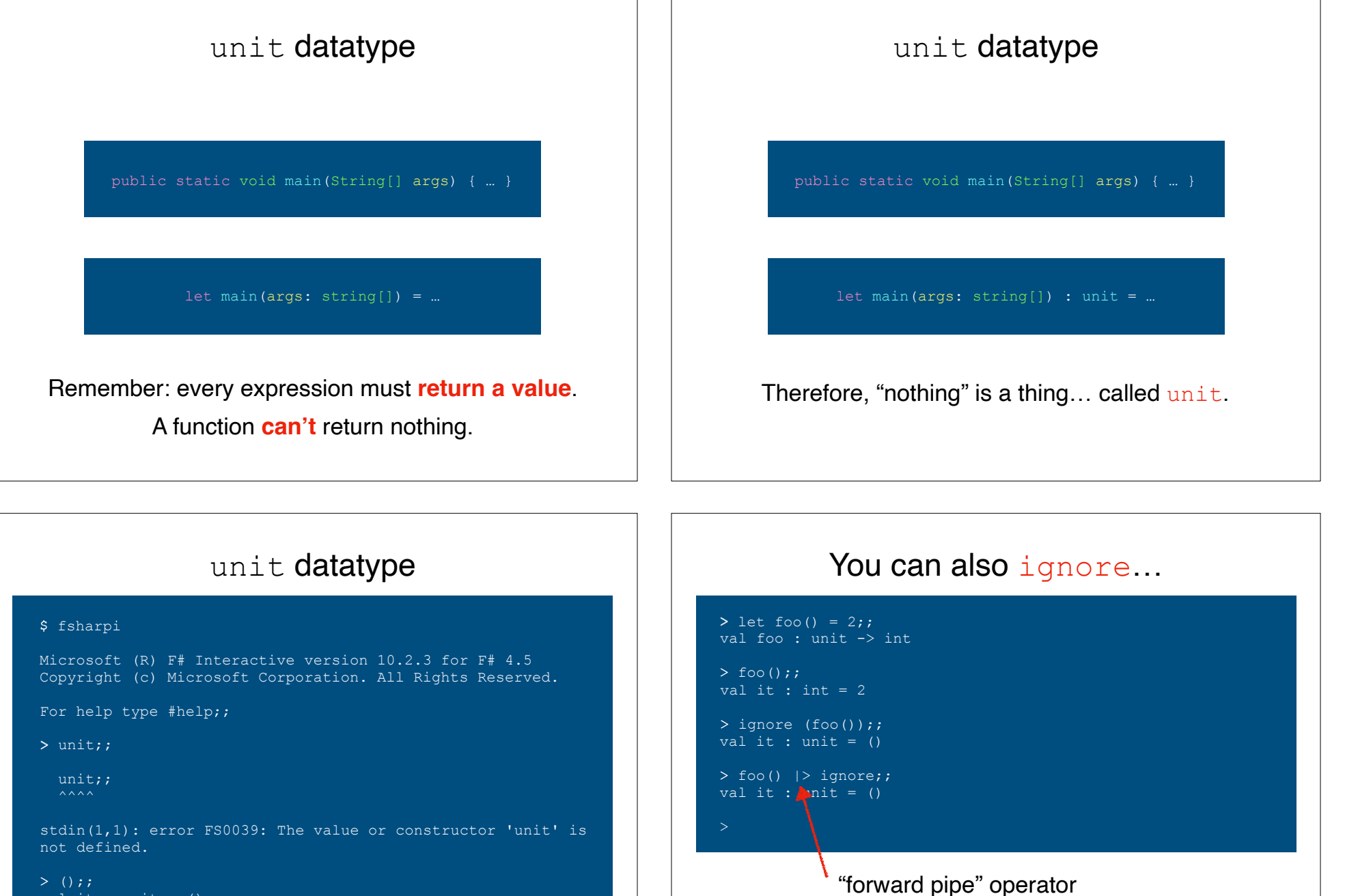

<expr> |> <expr>

 $foo()$  |> ignore

```
val it : unit = ()
```
How does one obtain a value of unit? ()

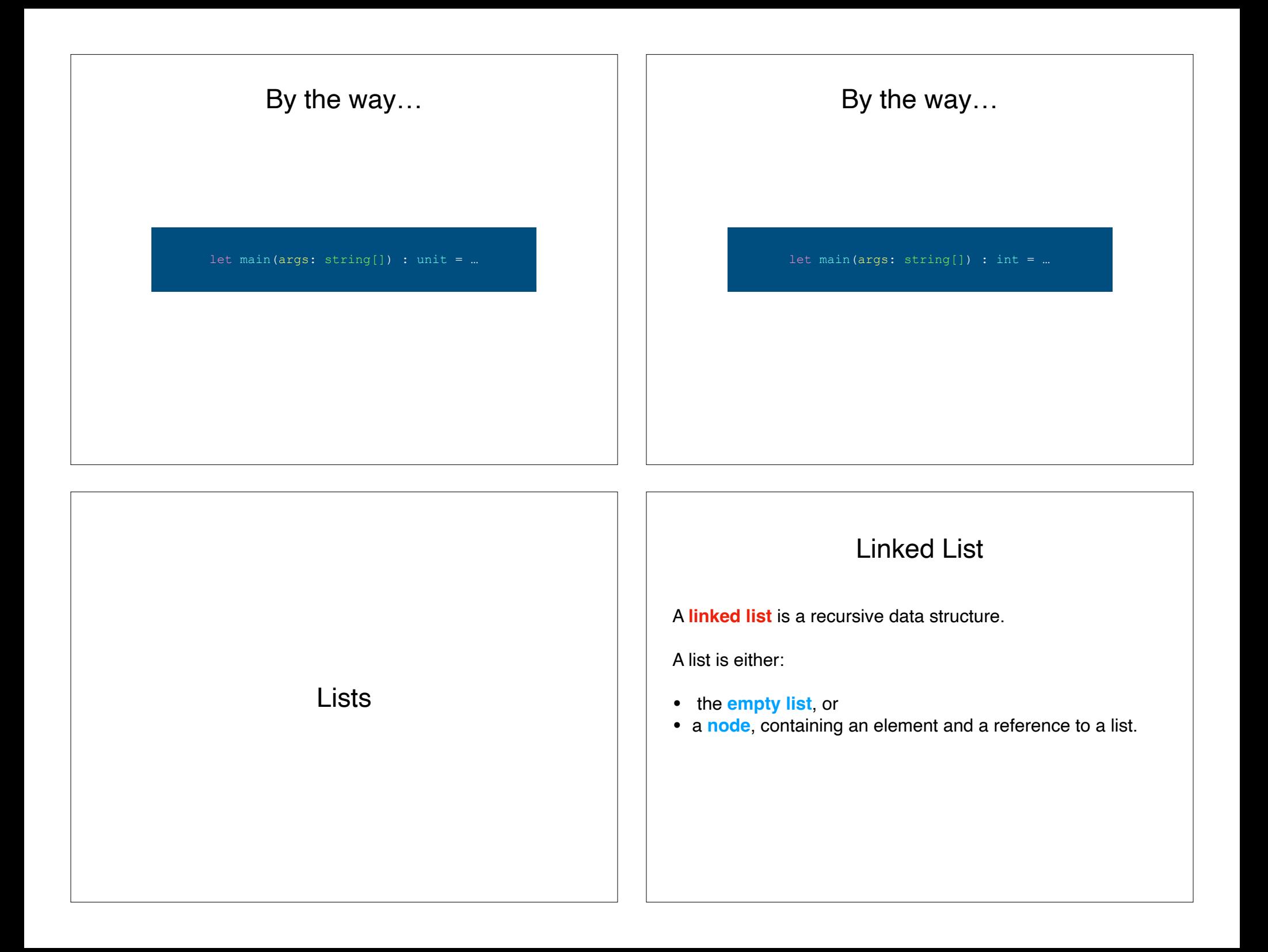

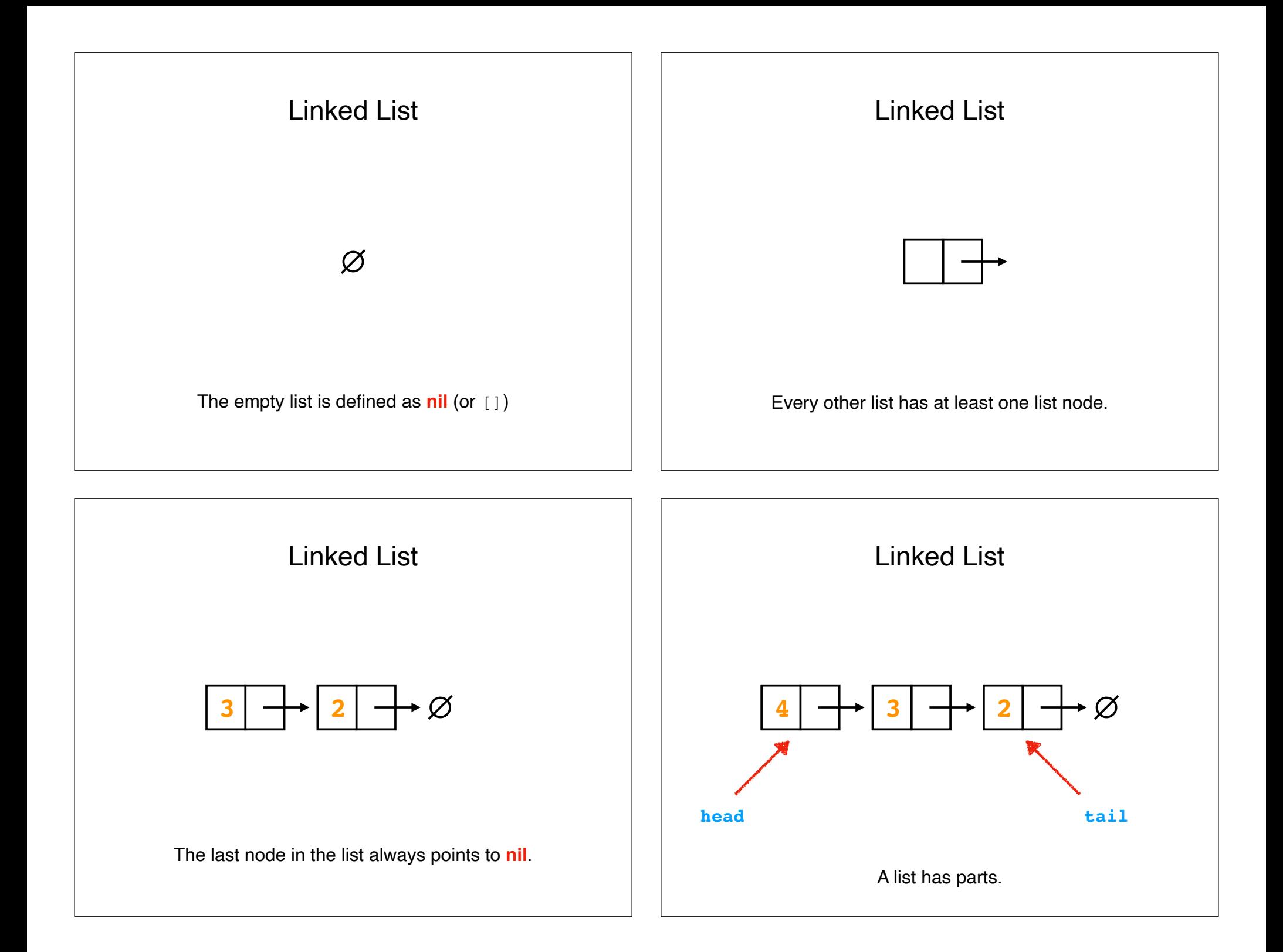

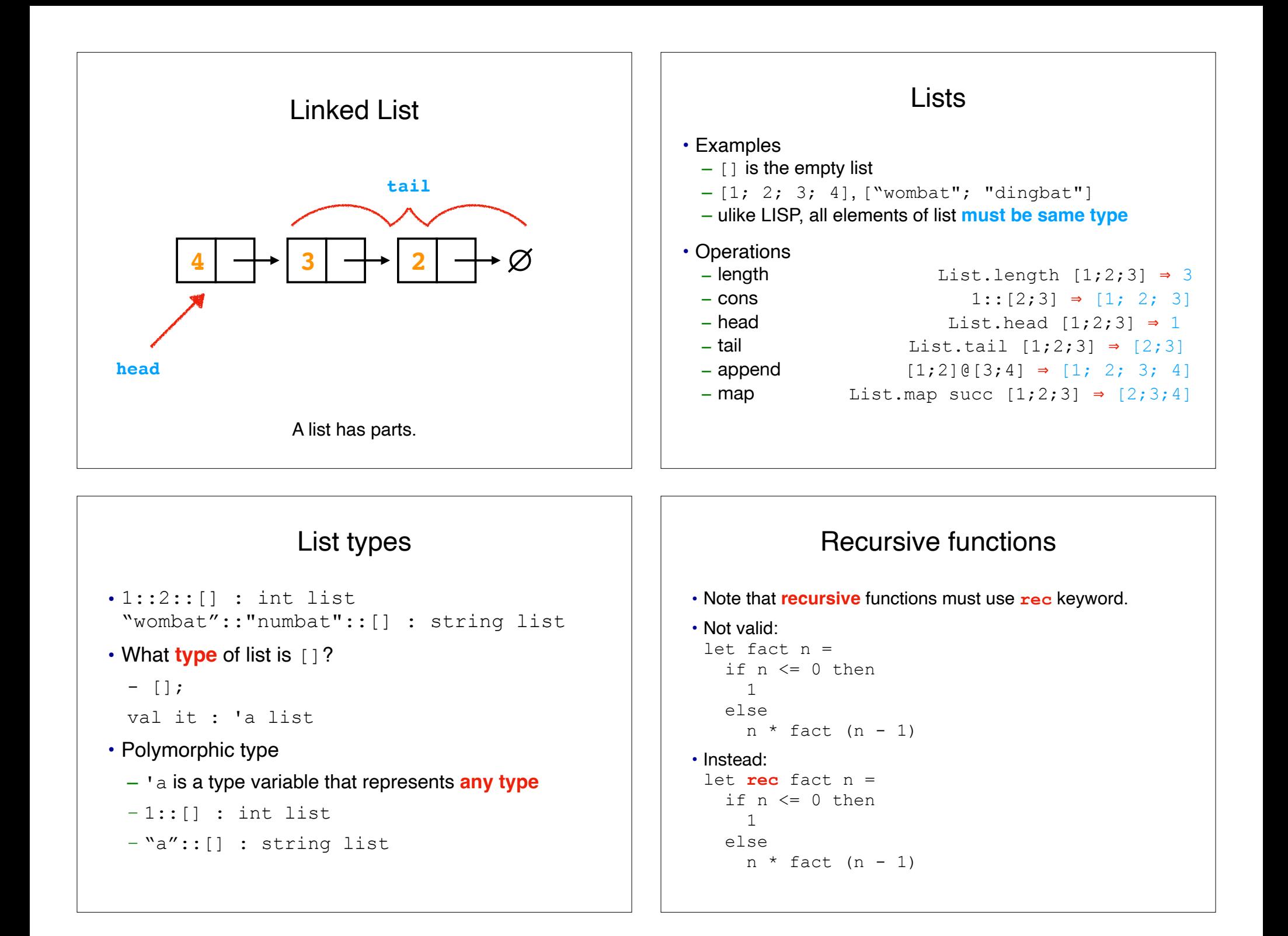

## Functions on Lists

Let's define product…

```
> let rec product nums = 
    if (nums = []) then
     else
       (List.head nums)
      * product (List.tail nums);;
val product : int list -> int
> product [5; 2; 3];;
val it : int = 30
```
## Pattern matching

```
let rec product nums = 
  if (nums = []) then
   else
     (List.head nums)
    * product (List.tail nums)
```
## Using **patterns**…

let rec product nums = match nums with  $\sqrt{1}$   $\rightarrow$  1 | x::xs -> x \* product xs

## Recap & Next Class

## Today:

Project ideas

History of ML

F#

## Next class:

More F#